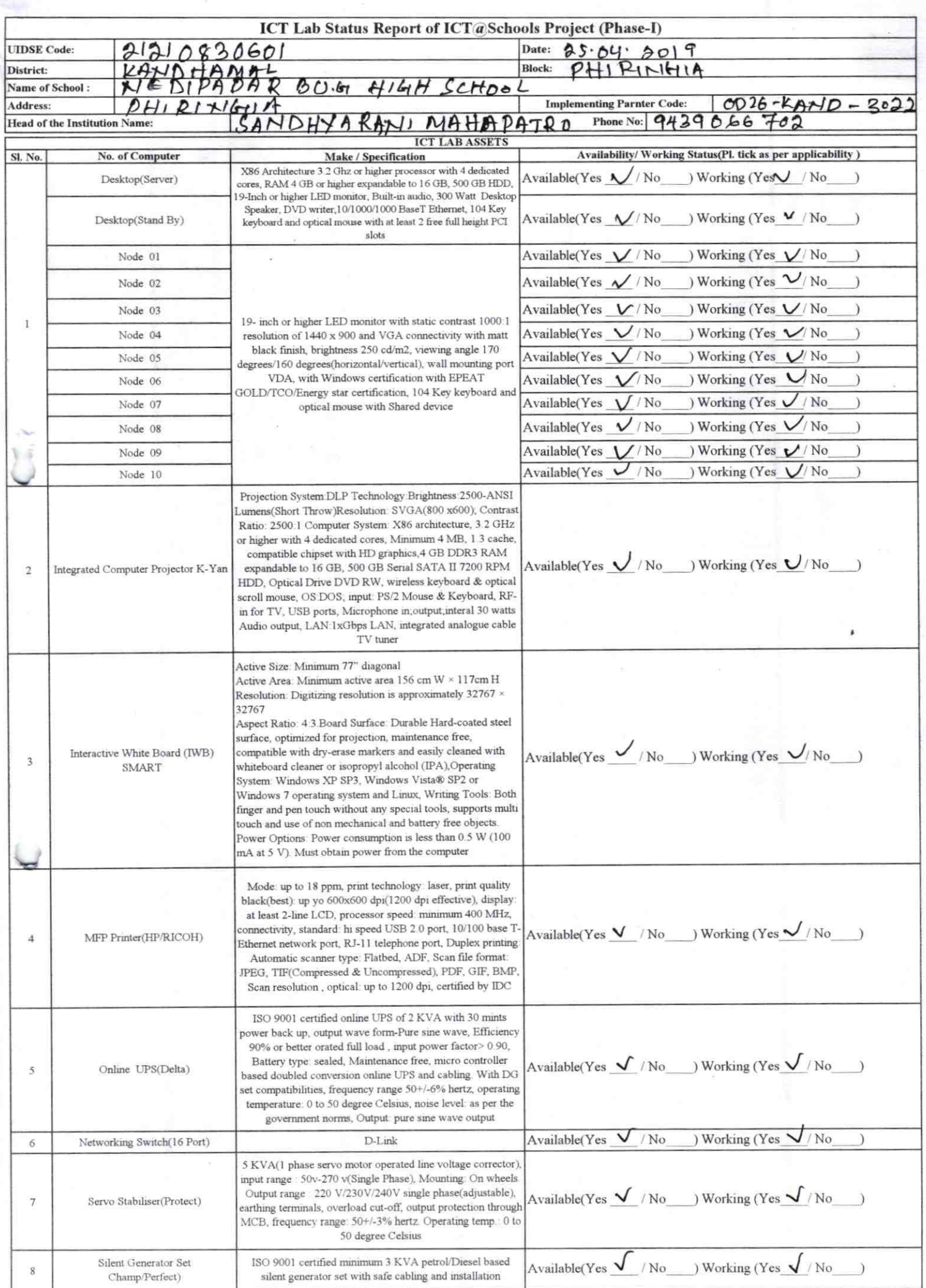

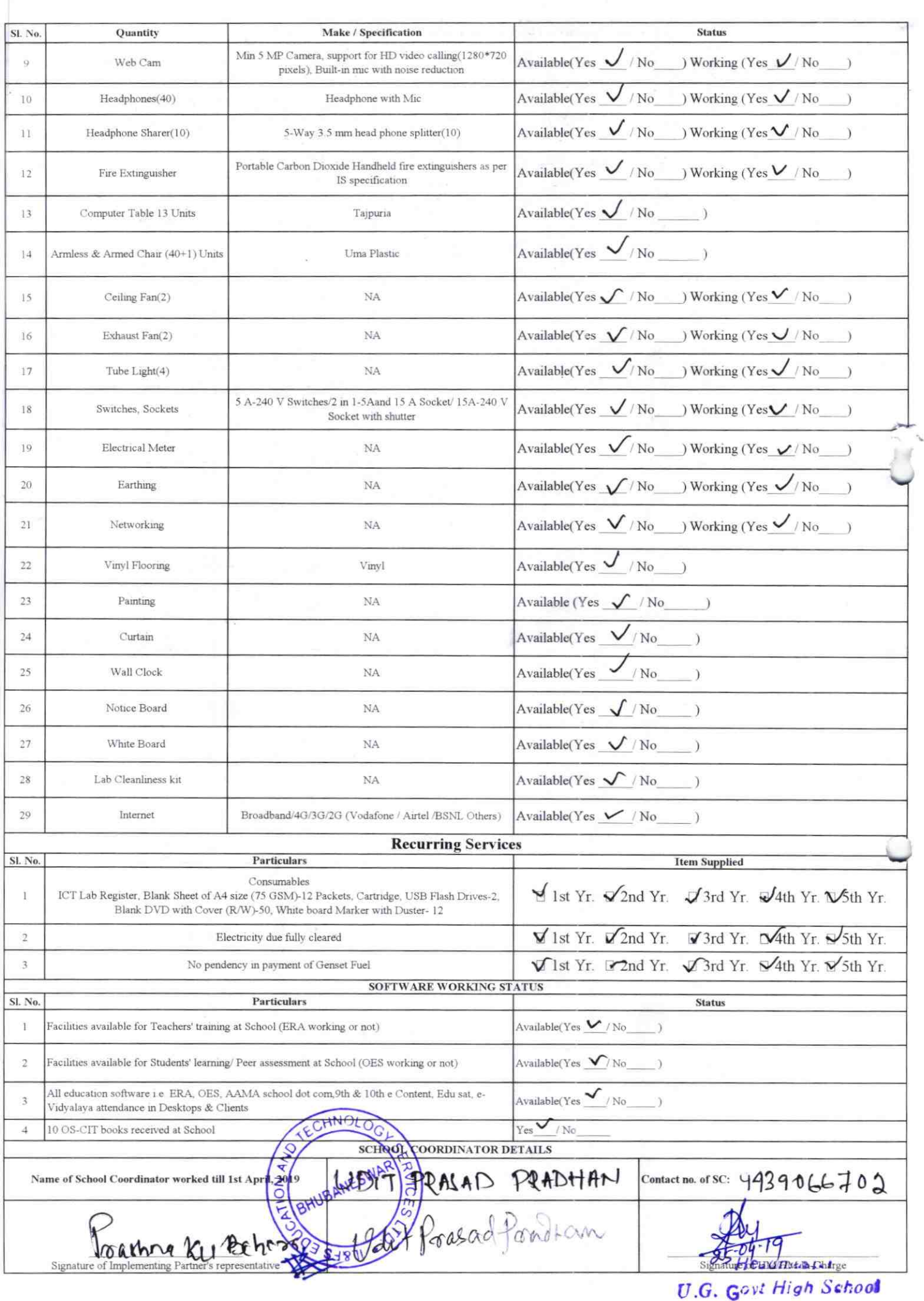

Medipadar.'B' Kandhama!,

ž.

## Annexure

Details of Teachers (at least 2, if more add another sheet) who are given handholding support:

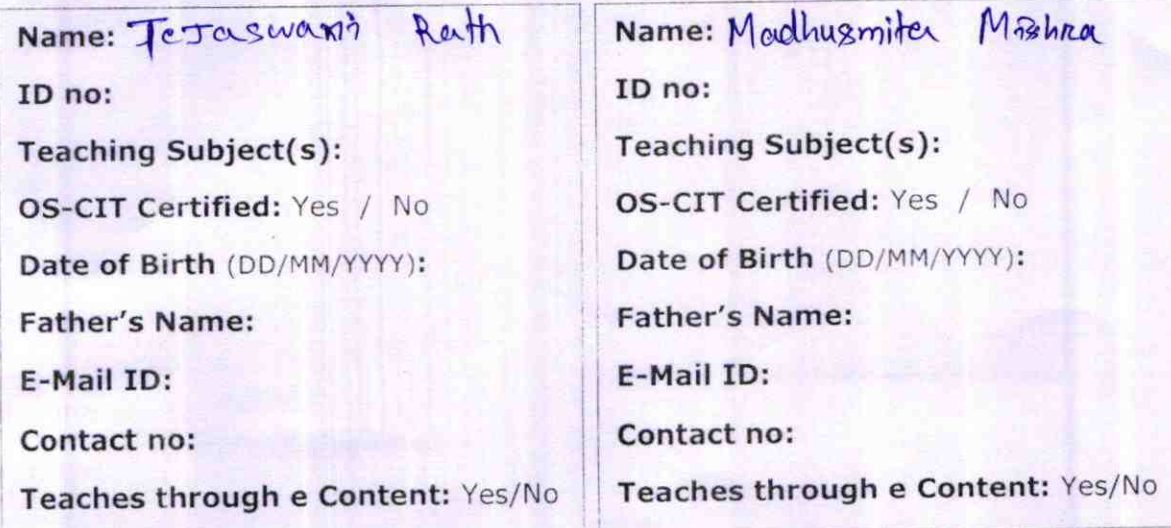

This is to undertake that, adequate training and support has been provided to me to manage lCr lab related activities.

Tejaswane fath

Signature of Teacher

Nache snuta rulfra

This is to undertake that, adequate training and support has been provided to me to

manage ICT lab related activities.

Signature of Teacher

I hereby confirm that, necessary handholding support have been given to the teachers mentioned above of our school to manage ICT lab related activities. Headmaster served

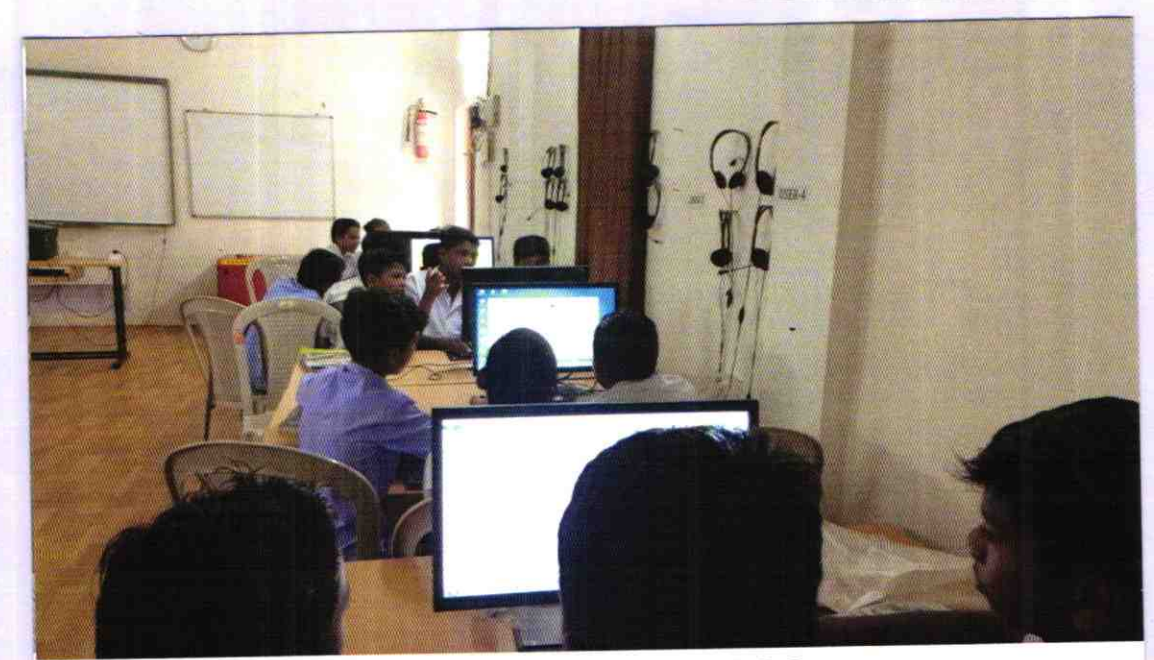

ODZ6-KAND-3022